# <span id="page-0-0"></span>Package 'JavaGD'

November 29, 2022

Version 0.6-5

Title Java Graphics Device

Author Simon Urbanek <Simon.Urbanek@R-project.org>

Maintainer Simon Urbanek <Simon.Urbanek@R-project.org>

**Depends**  $R (= 2.4.0)$ 

**Imports** rJava  $(>= 0.5-0)$ , grDevices, graphics

Description Graphics device routing all graphics commands to a Java program. The actual functionality of the JavaGD depends on the Java-side implementation. Simple AWT and Swing implementations are included.

License GPL-2 | GPL-3

SystemRequirements GNU make and Java JDK 1.2 or higher

URL <https://www.rforge.net/JavaGD/>

BugReports <https://github.com/s-u/JavaGD/issues>

NeedsCompilation yes

## R topics documented:

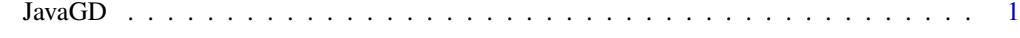

#### **Index** [3](#page-2-0)

JavaGD *Create a new Java graphics device*

#### Description

JavaGD initializes a new Java grapgics device and creates a new window.

#### Usage

```
JavaGD(name="JavaGD", width=400, height=300, ps=12)
```
2 JavaGD 3 JavaGD 3 JavaGD 3 JavaGD 3 JavaGD 3 JavaGD 3 JavaGD 3 JavaGD 3 JavaGD 3 JavaGD 3 JavaGD 3 JavaGD 3 JavaGD 3 JavaGD 3 JavaGD 3 JavaGD 3 JavaGD 3 JavaGD 3 JavaGD 3 JavaGD 3 JavaGD 3 JavaGD 3 JavaGD 3 JavaGD 3 Java

### Arguments

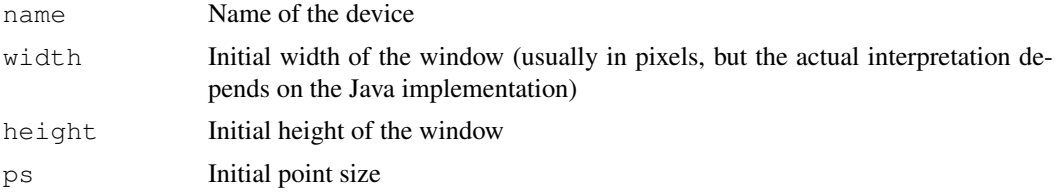

#### Value

Currently the return value is implementation dependent, mostly just the return code as returned by the low-level C function

#### Examples

## Not run: JavaGD()

## End(Not run)

# <span id="page-2-0"></span>Index

∗ device

JavaGD, [1](#page-0-0)

JavaGD, [1](#page-0-0) javaGD *(*JavaGD*)*, [1](#page-0-0)